## The Professional Learning Zone How do I log in for the first time?

To log in visit: https://myapps.microsoft.com

Once logged in, click on the "PLZ-Azure" Metro Tile

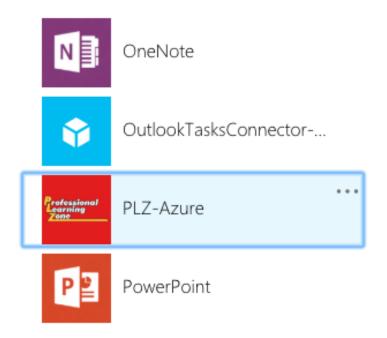

Unique solution ID: #1145 Author: Jeff Baxter Last update: 2018-05-11 22:16